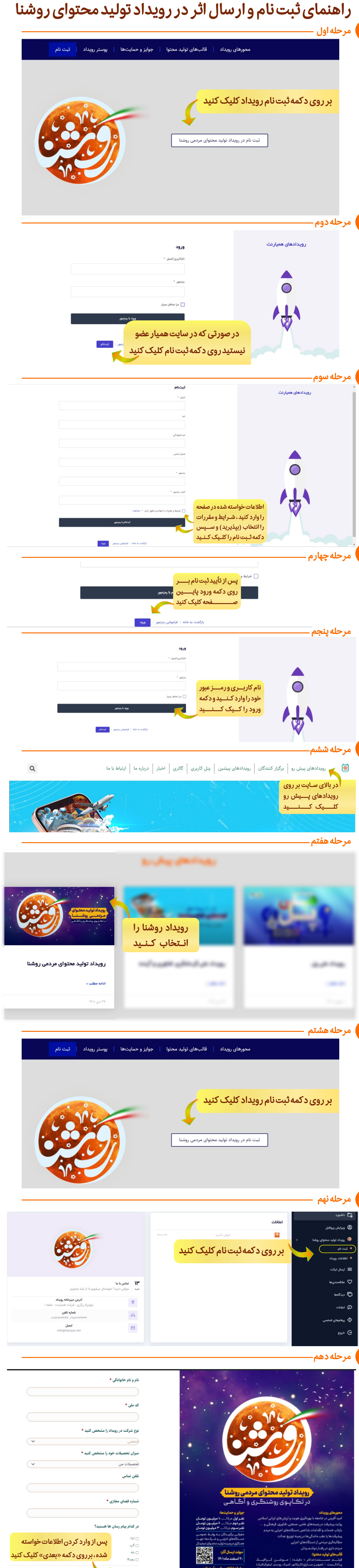

ىلە آخر

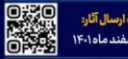

event.hamyar.net

## گزینه مورد نظر را انتخاب کنید ⊜ موشن گرافی قالب مورد نظر خود جهت شرکت در رویداد را انتخاب کنید فايل با کلیک بر روی دکمه «فایل ها را .<br><mark>فايل ها را انتخاب نماييد</mark> انتخاب کنید»، محتوای خود را از درايورايانه خود انتخاب كنيد

در کدام بخش از رویداد شرکت می کنید؟ \*

- فیلم مستند گزارش رسانه ای (حداکثر ۱۰ دقیقه)  $\Box$
- ⊜ تصویرسازی شامل کاریکاتور کمیک پوستر اینفوگرافیک و ...
- بادکست شامل گزارش رادیویی گفت و گوی رادیویی و غیره  $\Box$ 
	- وبسایت و نرم افزار ویژه تلفن همراه  $\Box$ 
		- قاب دوربین شهروند خبرنگار  $\Box$

حد اکثر حجم ارسال فایل ۵۰mb می باشد

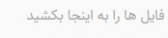

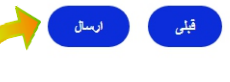

در پایان، بر روی دکمه «ارسال» کلیک کنید